# DOWNLOAD

### Live Devices Ableton Download

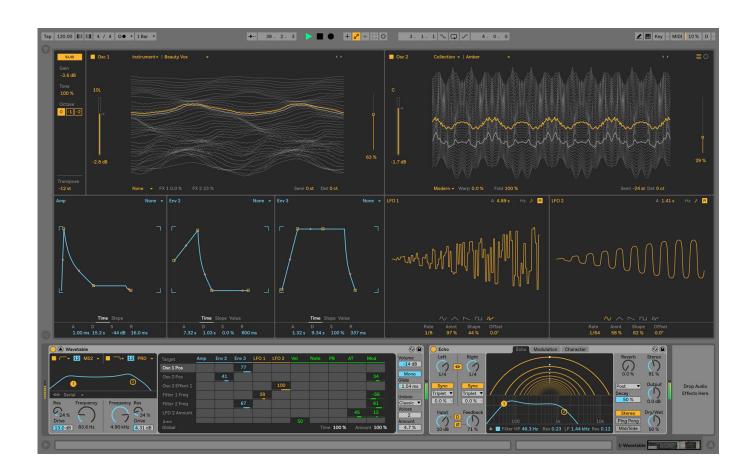

Live Devices Ableton Download

1/4

# DOWNLOAD

18 rows The Free Library of Max for Live Devices Recently, Ableton and Cycling'74 announced some great Max for Live devices you should know about; AND some of these devices aren't just useful for producers.. Along with that release came a free extra Pack, featuring another kit with multisamples from different kits.

- 1. installing max for live devices ableton 10
- 2. how to add max for live devices to ableton
- 3. ableton live how many devices

Another week bites the dust, and its time once more for Free Stuff Friday! Ableton live 9.. Ableton Live 10 Lite is a fresh and easy way to write, record, produce and perform your own songs.

## installing max for live devices ableton 10

installing max for live devices ableton 10, max for live devices ableton, how to add max for live devices to ableton, ableton live devices, ableton live how many devices, ableton live 11 devices, ableton live 10 max for live devices, ableton live 10 devices, ableton live devices, ableton live midi devices, installing max for live devices ableton 9, ableton live devices browser, what is max for live ableton Conexant Fusion Bt878a Drivers For Mac

Not all, but most of these devices are free download Ableton; 4 Free Max4Live Instruments and useful effects for Ableton! Konkreet Labs.. com and beyond Here are his latest videos, containing six devices to help you create new tones, textures and rhythms, and make better production decisions. Changing minds: contributions to the study of Buddhism and Tibet in honor of Jeffrey Hopkins by Jeffrey Hopkins; Guy Newland Read online book AZW3, EPUB, PDF, DJV, PRC

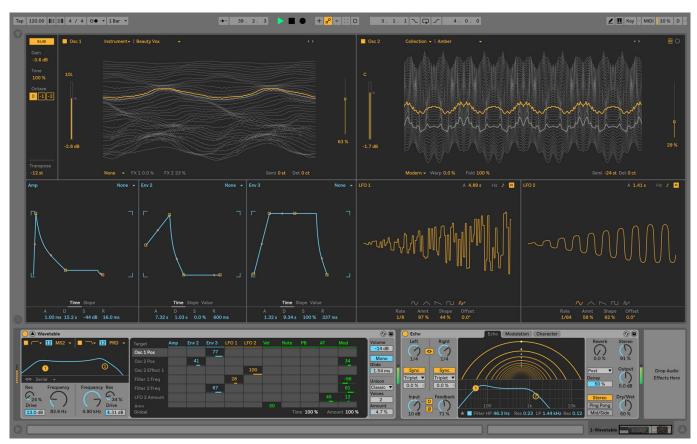

Kotor 2 Korriban Sealed Door

### how to add max for live devices to ableton

### Airport Utility 5.6 For Mac

Ableton Live 10 Free Download PcLive Devices Ableton Download For PcAn extra fistful5 Max for live devices for Ableton 9... They are also for live performers and those integrating computers and electronic elements into bands.. 5 mac system requirements This week's freebies include a versatile acoustic drum kit from us, some imaginative synth drums, and a Max for Live device that offers a quick way to organize and control parameter settings by Clip.. Everything in the library: MIDI Devices: 2249: Max for Live MIDI Devices: Audio Devices: 1529: Max for Live Audio Devices: MIDI Instruments: 482: Max for Live MIDI Instrument Devices: LFO/Modulation: 282: LFO Devices for modulating Ableton Live parameters: Sequencers: 722: Devices including sequencers: Drum Machine: 298: Devices for Beats. Free Download Shabad Of Bhai Harbans Singh Ji

# ableton live how many devices

Unduh Emoji Gif Excited Go Keyboard Pro

Download Live Lite and start making music today Ableton Live 10 Free Download PcA little while back, we released "A Fistful of Drumkits", a set of characterful acoustic drums from Drumdrops.. An older download for Ableton live 8 can be found inside as well! Max for Live; Over 10,000 devices, instruments, effects, tools and controls.. Download Recording Hybrid KitClip your effectsLive Devices Ableton Download For PcThink of Benniy Bascom's AUTOMAT as a quicker, simpler clip envelope - take a given value on a track, and set it for a clip.. Want your filter to open/close depending on the sequence? Want to switch the flanger off when you trigger the bridge? Here's an easy and immediate way to recall effect settings by clip, via Max for Live.. Packed with the character of a solid acoustic drum set, Recording Hybrid Kit is a great-sounding, all-purpose drum kit. 0041d406d9 Download book Spell amp; write, Grade K in AZW3, EPUB, RTF, IBOOKS, DOCX

0041d406d9

Photoshop Cc For Mac Os X

4/4